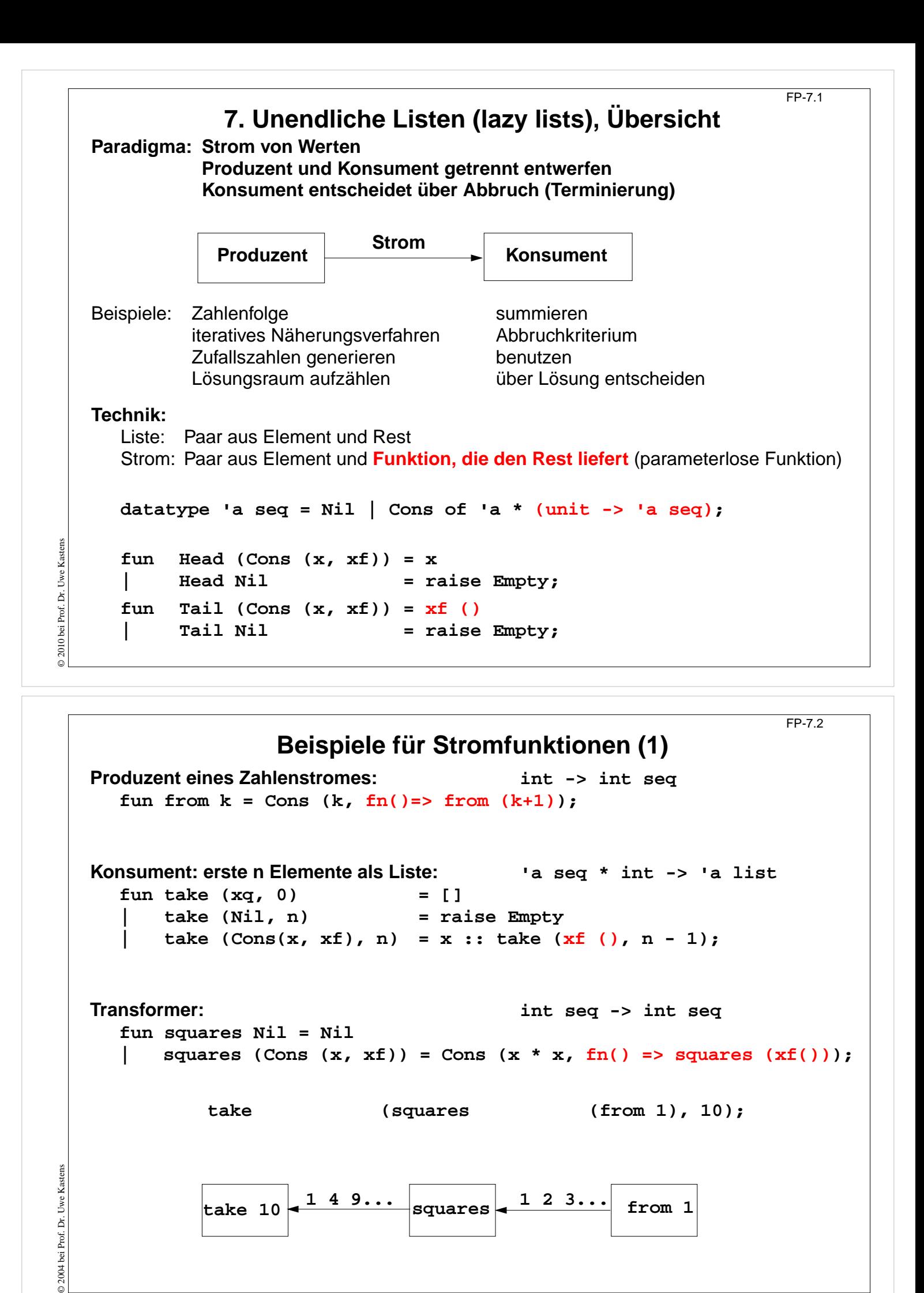

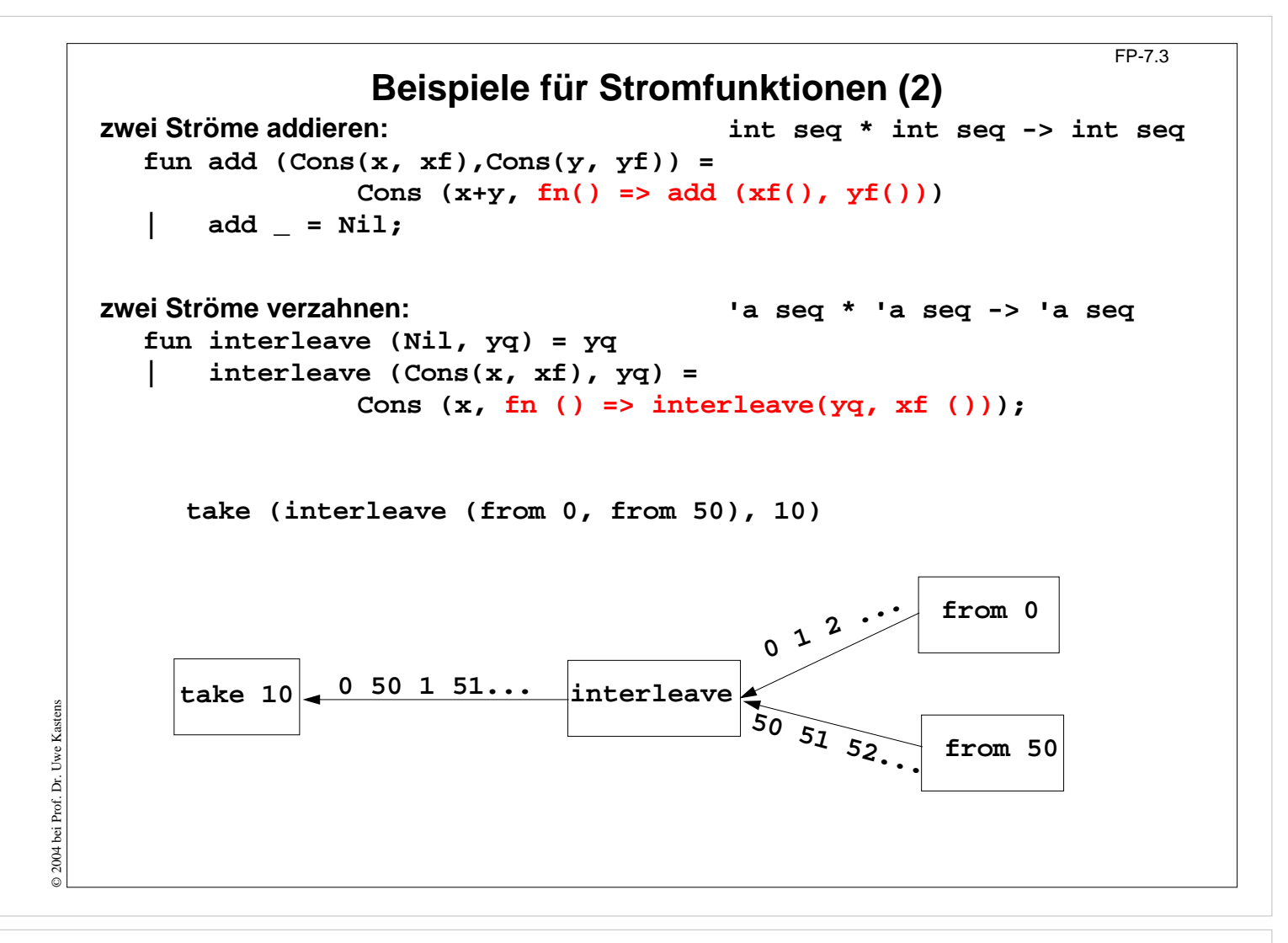

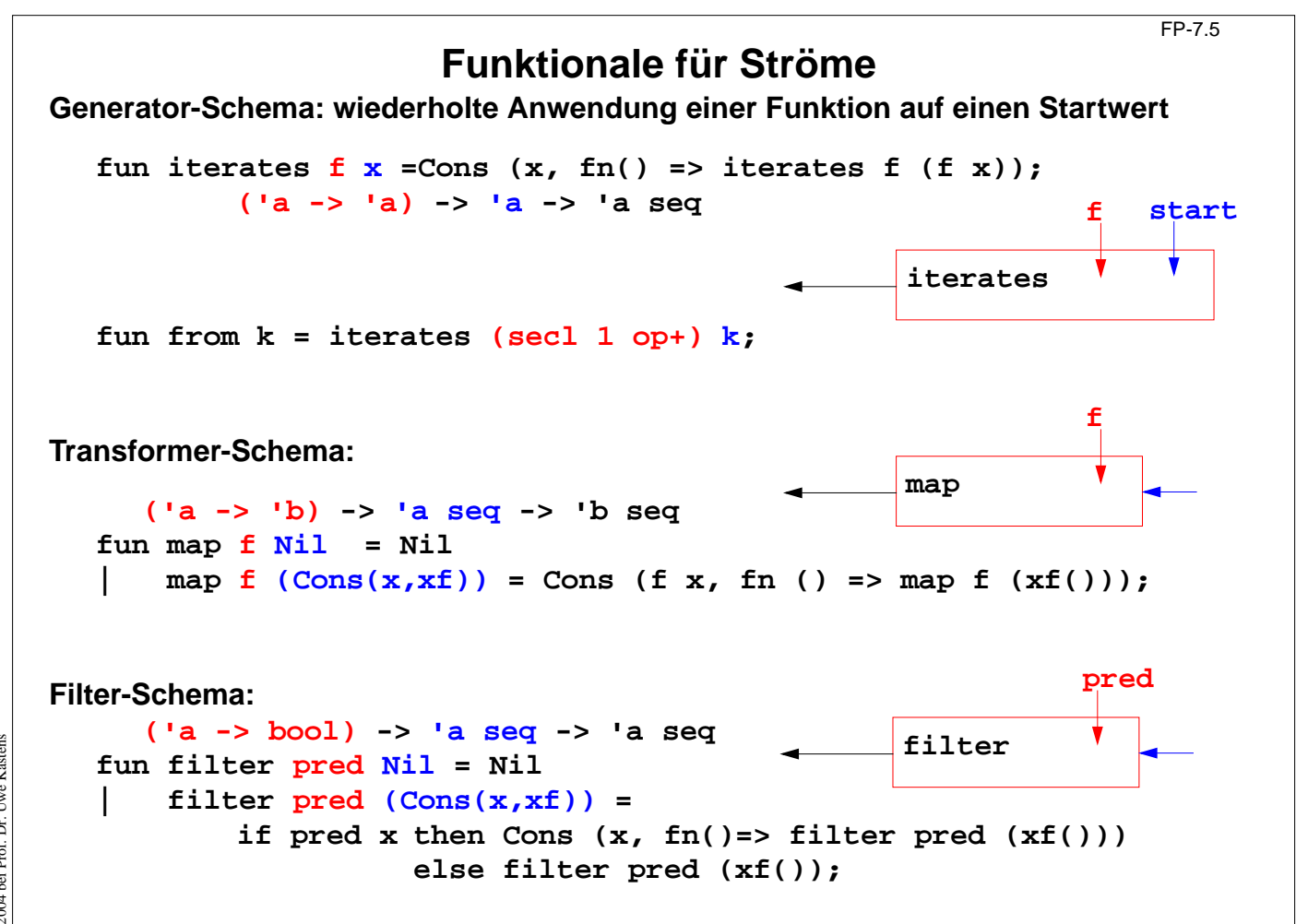

© 2004 bei Prof. Dr. Uwe Kastens © 2004 bei Prof. Dr. Uwe Kastens

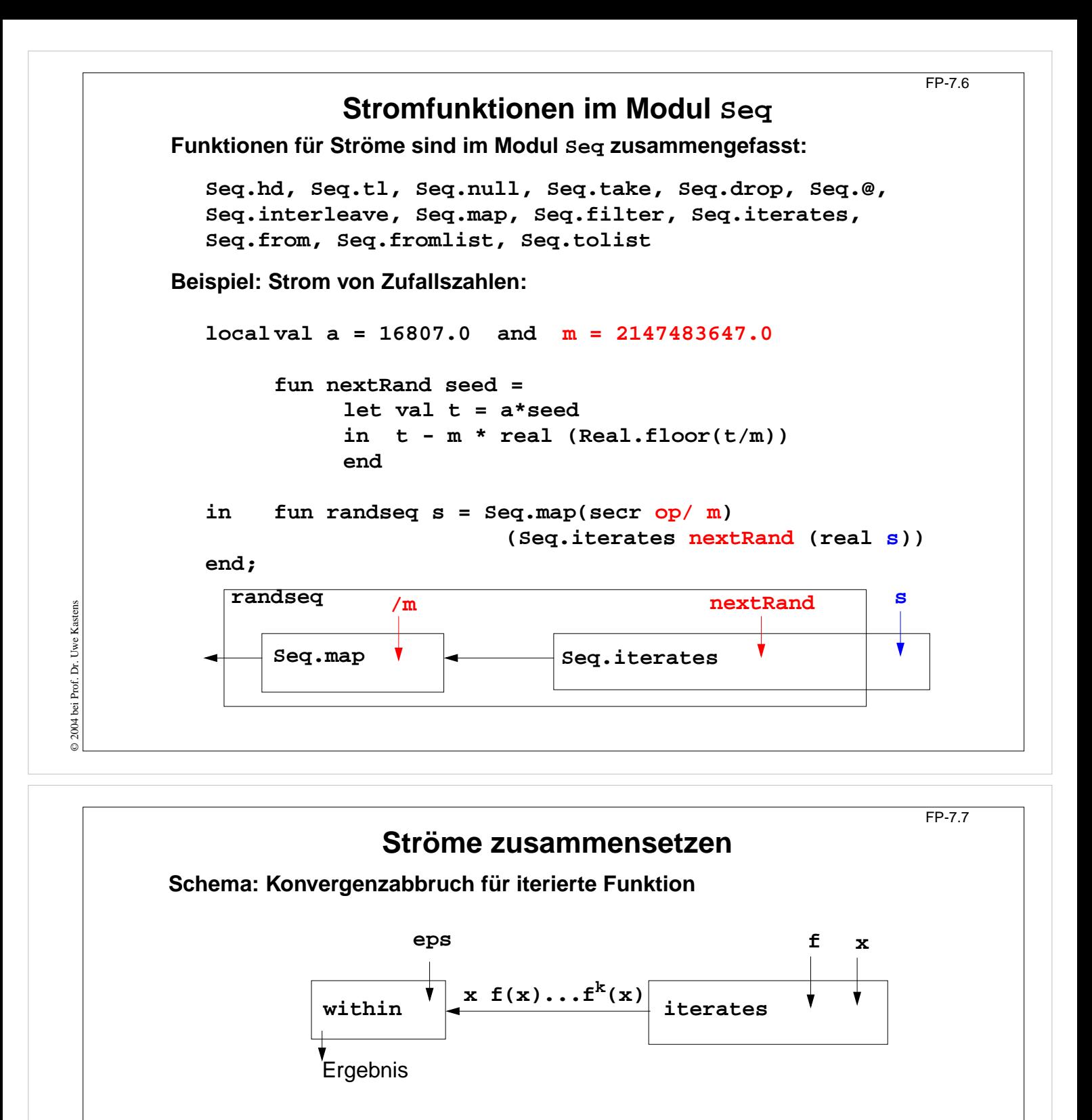

**Beispiel: Quadratwurzel iterativ berechnen:**

fun nextApprox  $a x = (a/x + x) / 2.0;$ 

```
fun within (eps:real) (Cons(x,xf)) =
  let val Cons (y,yf) = xf()in if Real.abs (x-y) < eps
       then y
       else within eps (Cons (y,yf))
  end;
```

```
fun qroot a =
    within 1E~12 (Seq.iterates (nextApprox a) 1.0);
```
© 2004 bei Prof. Dr. Uwe Kastens © 2004 bei Prof. Dr. Uwe Kastens

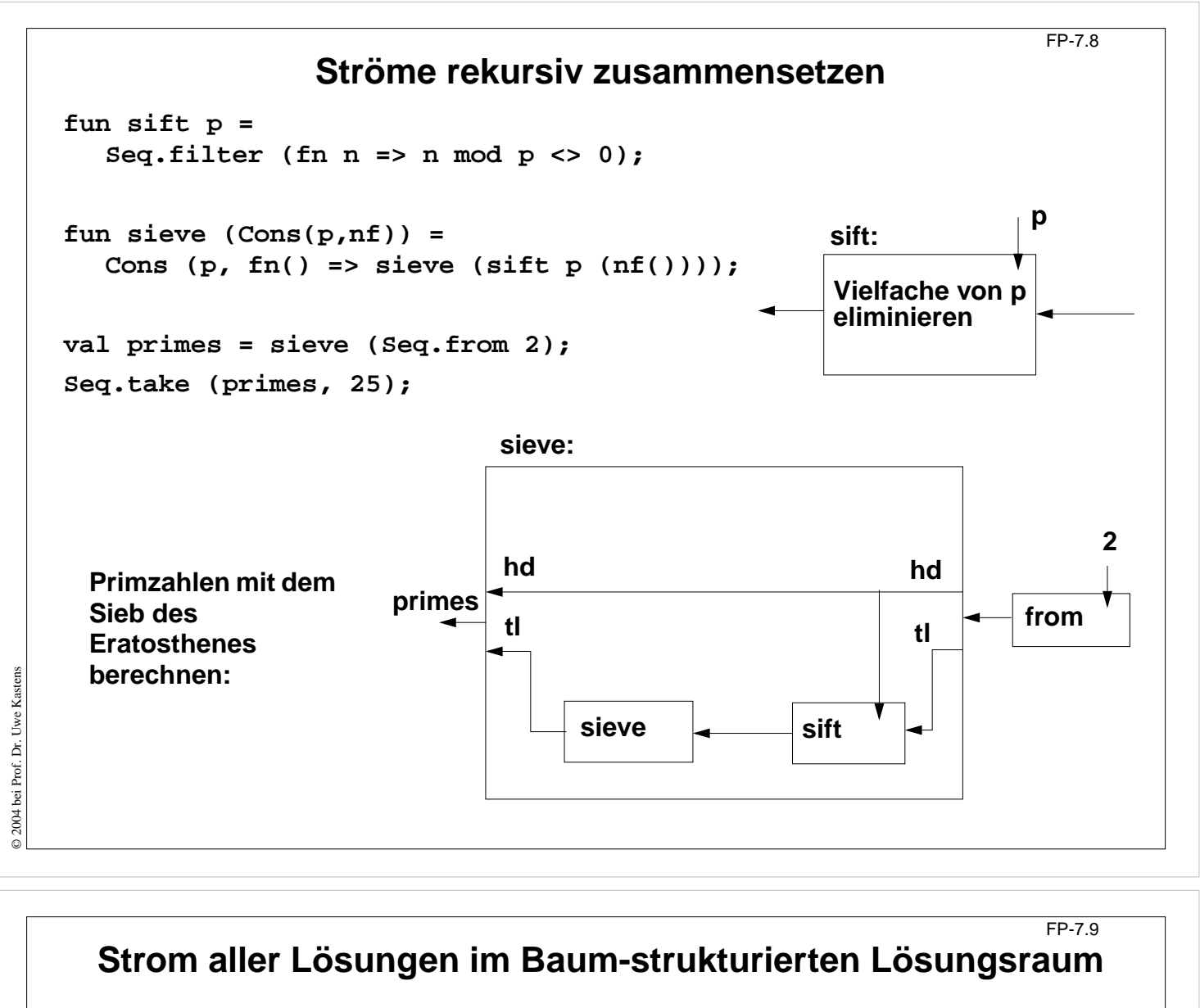

Beispiel **Münzwechsel**: Strom von Lösungen der Form [5, 2, 1, 1] berechnen

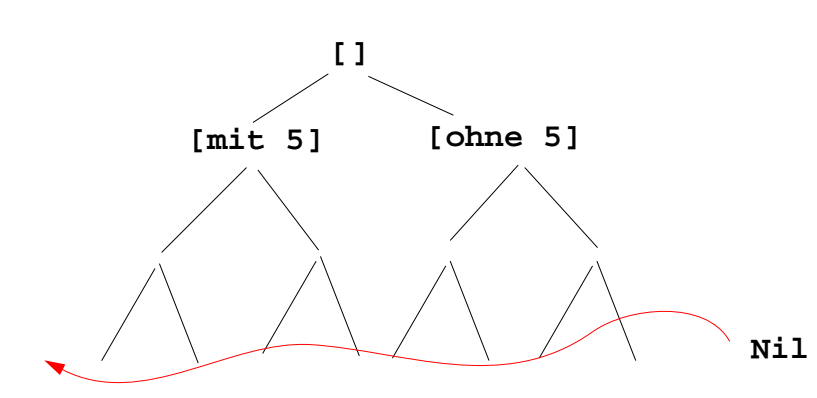

- **•** endliche Zahl von Lösungen: abbrechender Strom
- **• Listenkonkatenation** @ darf **nicht in Stromkonkatenation** Seq.@ geändert werden! Strom würde dann **vollständig ausgewertet**!
- **•** Funktion akkumuliert Strom elementweise
- **•** akkumulierender Parameter berechnet Restfunktion des Stromes mit **Cons (x, xf)**

© 2005 bei Prof. Dr. Uwe Kastens © 2005 bei Prof. Dr. Uwe Kastens

```
Beispiel Münzwechsel mit Strömen
                                                                     FP-7.10
Signatur:
  int list * int list * int * (unit -> int list seq) -> int list seq
Funktionsdefinition seqChange:
fun
                                         neue Lösung coins in den Strom geben:
  seqChange (coins, coinvals, 0, coinsf) = Seq.Cons (coins, coinsf)
                                        ist keine Lösung, Strom bleibt unverändert:
  | seqChange (coins, [], amount, coinsf) = coinsf ()
  | seqChange (coins, c::coinvals, amount, coinsf)=
     if amount<0
                                       ist keine Lösung, Strom bleibt unverändert:
     then coinsf ()
     else seqChange
                                                    erster Zweig "mit Münze c":
              (c::coins, c::coinvals, amount-c,
                                             zweiter Zweig "ohne Münze c", lazy:
               fn() => seqChange (coins, coinvals, amount, coinsf));
Aufruf mit abbrechender Rest-Funktion:
  seqChange ([], gb_coins, 99, fn () => Seq.Nil);
liefert die erste Lösung im Paar Seq.Cons ([...], f); die nächste mit Seq.tl it
```
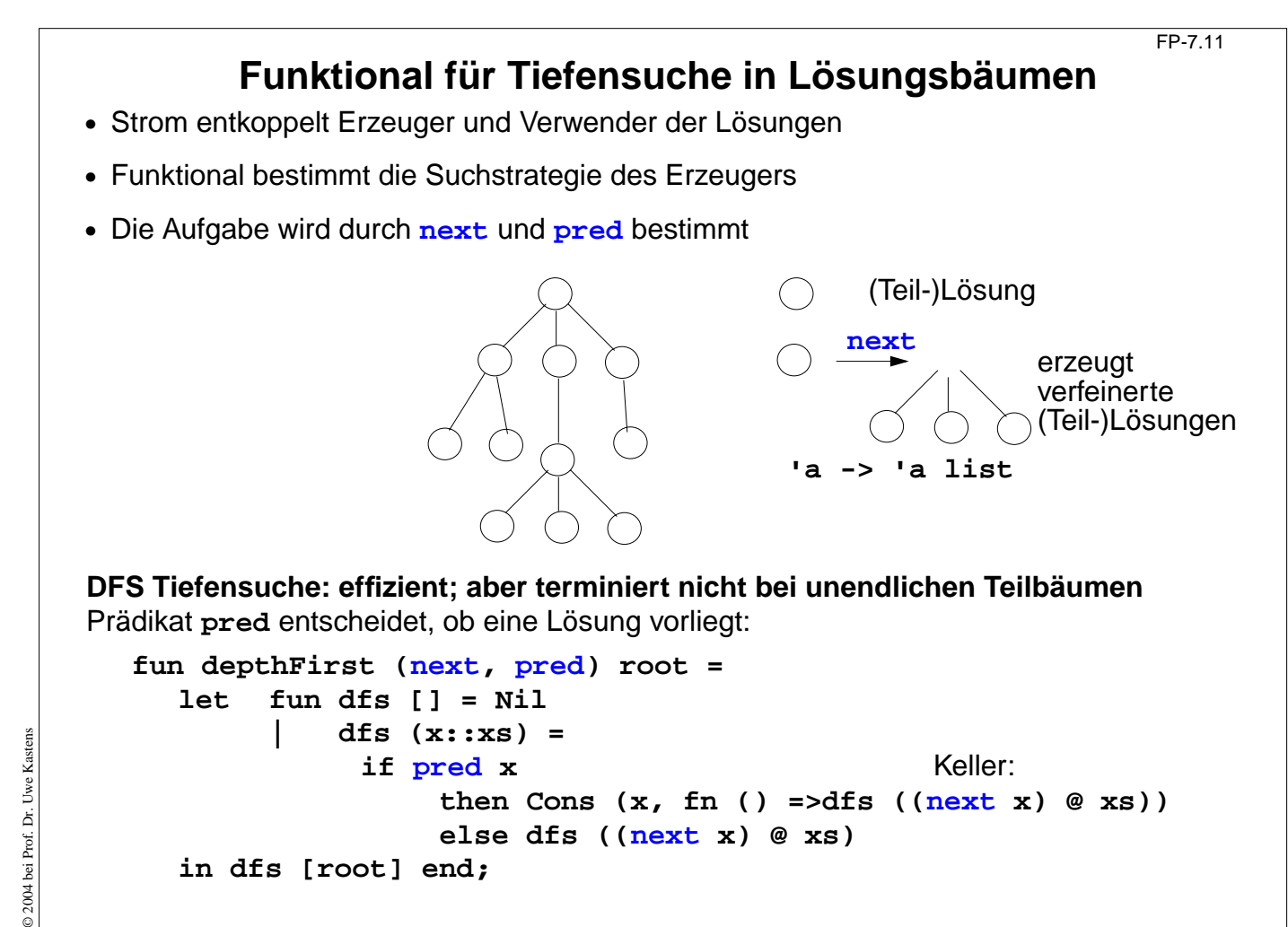

© 2013 bei Prof. Dr. Uwe Kastens 2013 bei Prof. Dr. Uwe

Kastens

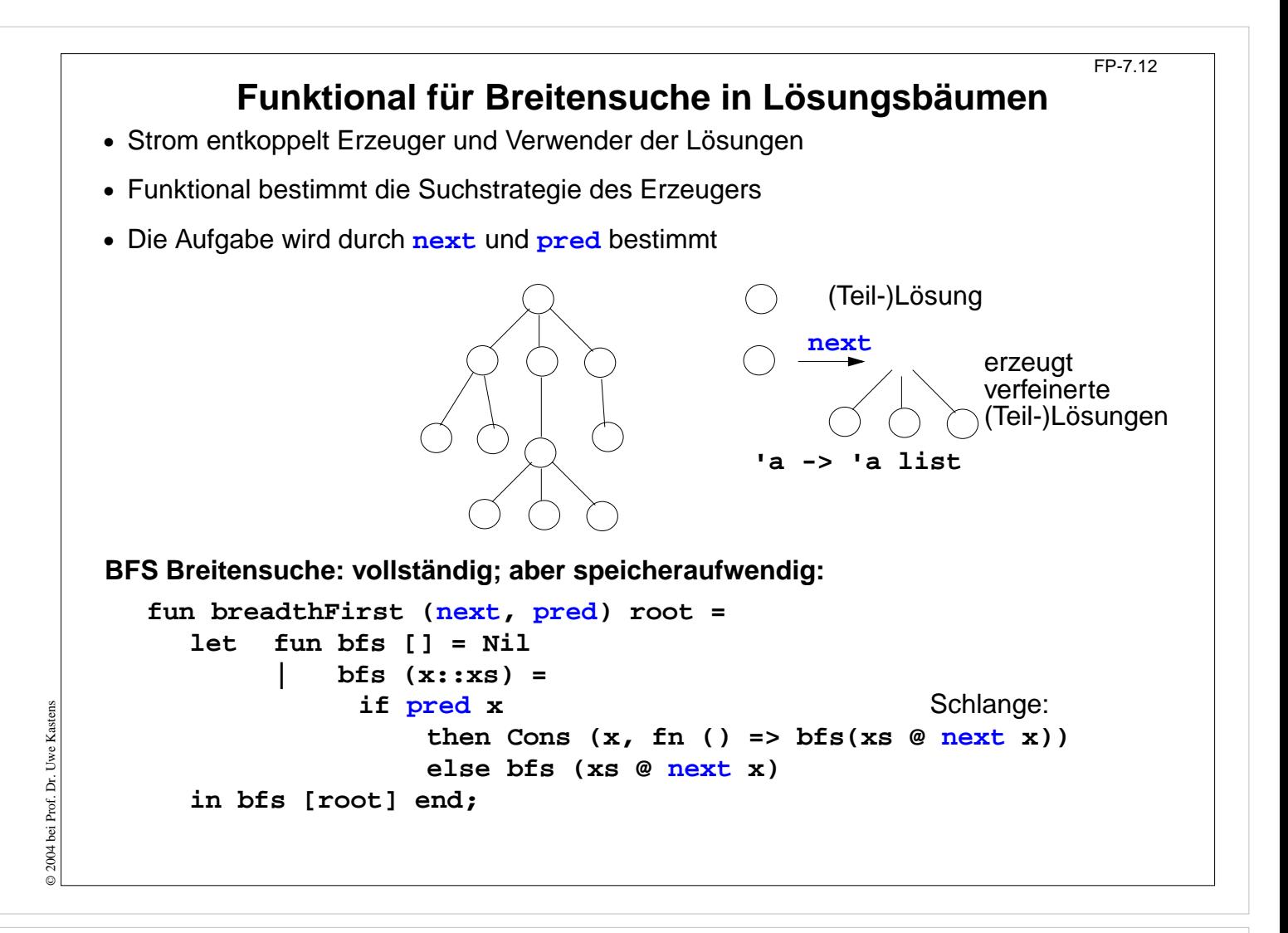

```
Funktionale anwenden für Münzwechsel
                                                              FP-7.12a
Knoten des Lösungsbaumes sind Tripel
(ausgezahlte Münzen, verfügbare Münzwerte, zu zahlender Betrag):
fun predCoins (paid, coinvals, 0) = true
| predCoins _ = false;
fun nextCoins (paid, coinvals, 0) = []
   | nextCoins (paid, nil, amount) = []
   | nextCoins (paid, c::coinvals, amount) =
       if amount < 0
          then []
 else [ (c::paid, c::coinvals, amount-c)
,
                (paid, coinvals, amount)];
val euro_coins = [200, 100, 50, 20, 10, 5, 2, 1];
val coins52Dep = depthFirst (nextCoins
, predCoins) ([],[5,2], 30)
;
val coins52Bre = breadthFirst (nextCoins
, predCoins) ([],[5,2], 30)
;
val coinsEuroBre = ([], euro_coins, 30)
;
```
© 2013 bei Prof. Dr. Uwe Kastens Uwe Kasten 9 2013 bei Prof. Dr.

## **Funktionale anwenden erzeugung von Palindromen** FP-7.12b **Ein Knoten des Lösungsbaumes ist eine Liste von Zeichen: fun nextChar l = [#"A"::l, #"B"::l, #"C"::l];**  $fun$  isPalin  $l = (l = rev l);$ **val palinABCBre = breadthFirst (nextChar , isPalin) [] ;**

**val palinABCDep = depthFirst (nextChar , isPalin) [] ;**

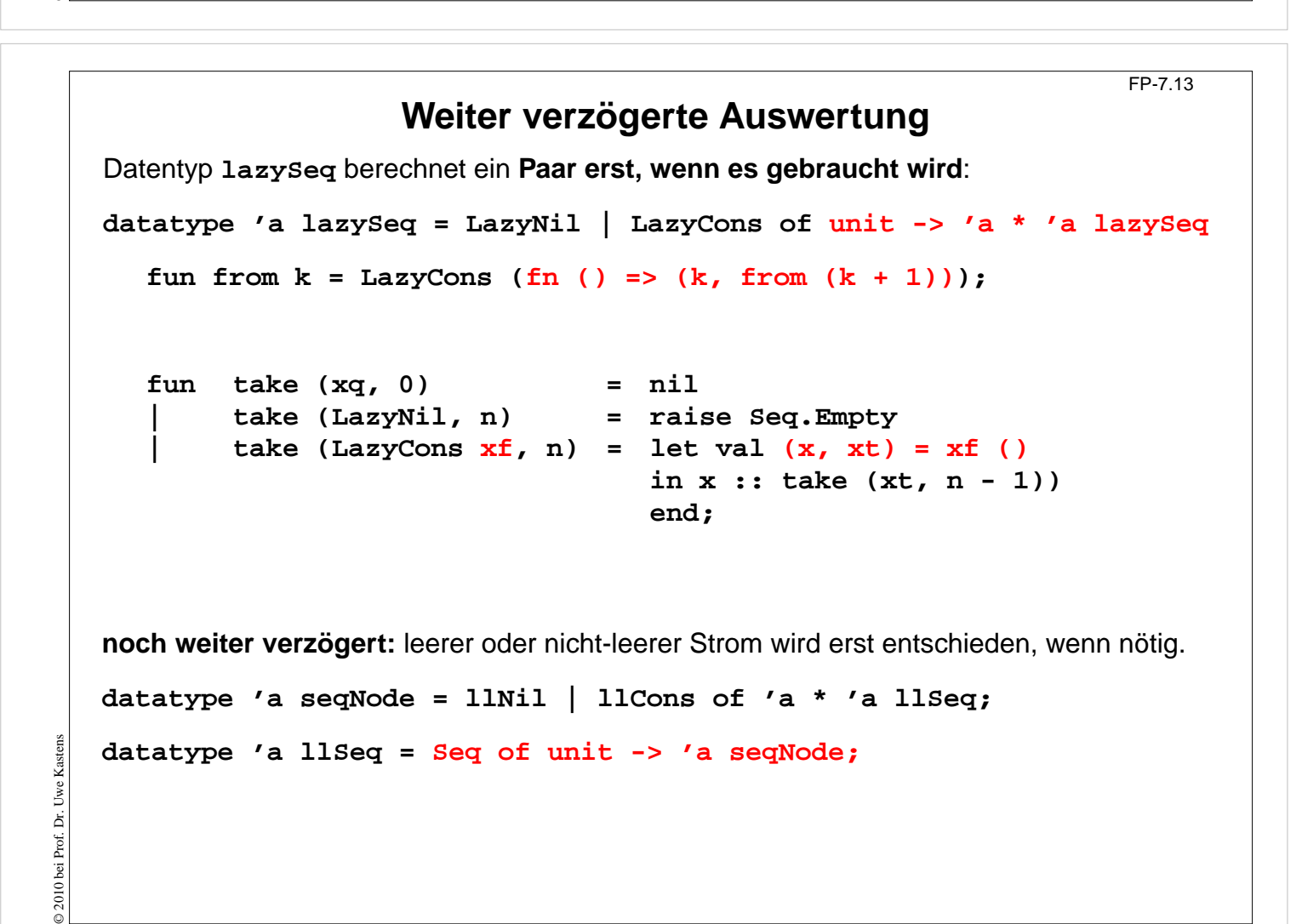